# **Generación de material audiovisual para el aprendizaje basado en tareas o proyectos: cómo mejorar el aprendizaje con el apoyo de videos guía o explicativos**

Alfonso Gago, Universidad de Málaga, España Mercedes Vico, Universidad de Málaga, España

*Resumen: Las nuevas generaciones de estudiantes, denominadas "nativos digitales" o "google", han asimilado y perfeccionado en su desarrollo personal un sistema de expresión muy ligado a los contenidos audiovisuales que se pueden obtener y utilizar a través de internet. Dichos contenidos son fáciles de generar, editar y compartir gracias a las nuevas herramientas tecnológicas y a las pujantes redes sociales. Los alumnos que hoy en día pueblan las aulas son un colectivo muy habituado al uso de las nuevas tecnologías, especialmente desde una vertiente lúdica, y con una alta capacidad de encontrar y asimilar información pero, al mismo tiempo, con una tendencia a desechar rápidamente todo aquello que no les interesa sin haber reflexionado sobre los conocimientos que podrían extraer. En este trabajo queremos mostrar técnicas para generar contenidos formativos usando el mismo lenguaje -habitual para nuestros alumnos- que facilite incentivos, motivación y su implicación en el proceso del aprendizaje. Estas herramientas, siempre que estén generadas de una manera adecuada, no solamente fomentarán su interés, sino que, tras un esfuerzo inicial en su creación nos serán de gran ayuda para conducir grupos numerosos de alumnos. Deseamos ofrecer directrices y enseñar experiencias para: (1) Encontrar contenidos por internet con licencia para ser reutilizados; (2) Transformar estos contenidos para adaptarlos adecuadamente a nuestros estudiantes; (3) Generar nuestros propios contenidos de manera que sean directos, útiles y atractivos para ellos; (4) Editarlos con software libre para ajustarlos al mayor número de necesidades y añadir efectos interesantes como la combinación de gráficos y diagramas con la figura del profesor explicando estos contenidos.*

*Palabras clave: videos, tutoriales, prácticas, proyectos, aprendizaje híbrido*

*Abstract: The new generations of students, called "digital natives" or "google", have assimilated and perfected in their personal development an expression system closely linked to the audiovisual contents. These are mainly obtained and used through internet. These contents are easy to generate, edit and share through new technological tools and the booming digital social networks. Nowadays, the students who populate the classrooms are accustomed to the use of new technologies, especially from a playful point of view, and with a high ability to find and assimilate information from them. However, they also show at the same time a tendency to quickly discard all that elements they are not interested in, without having reflected about the knowledge or the experience that they could have obtained. In this paper we show several useful techniques for audiovisual educational content generating using the same language used by our students to provide them with incentives, motivation and involvement in the learning process. These tools, in case they are generated in a proper way, will not only promote their interest, but also, after an initial effort in its creation, will be of great use for professors and teachers to help them to lead large groups of students. We want to provide guidance and our teaching experiences in order to: (1) Find licensed online content that be can be reused; (2) Modify these contents to adequately adapt them to our students; (3) Generate our own audiovisual material in such ways that are direct, useful and attractive to them; (4) Edit them with open or free license software to be adjusted to the maximum number of possible needs and to add interesting educational effects such as the combination of graphics and diagrams with the professor explaining these contents.*

*Keywords: Videos, Tutorials, Practices, Projects, Blended Learning*

# **Introducción**

l desarrollo tecnológico tan rápido que se está produciendo en nuestras sociedades globalizadas -en las últimas décadas- está generando crecientes y profundos cambios en la mayoría de los aspectos de nuestra vida, y, de manera singular, en la educación.  $\prod_{\text{d}e}^{1 \text{ d}}$ 

En este escenario, la comunicación audiovisual se ha convertido en una herramienta extremadamente generalizada, de forma que todos nos hemos habituado a recibir -a través de este formatomucha información, de una manera muy rápida y directa. Ello gracias al desarrollo de aplicaciones de distribución de vídeo bajo demanda en internet, y a la proliferación y compra masiva de múltiples dispositivos electrónicos de consumo, con capacidad de acceso a esta red. Por estos motivos,

*Revista Internacional de Educación y Aprendizaje*  Volumen 1, Número 2 <http://sobrelaeducacion.com/>, ISSN 2255-453X © Global Knowledge Academics. Alfonso Gago, Mercedes Vico Todos los derechos reservados. Permisos: soporte@gkacademics.com

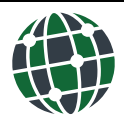

es evidente que un vídeo puede ser una herramienta muy útil para ofrecer a los estudiantes de los distintos niveles educativos: información, datos, ejemplos y referencias necesarias para alcanzar los objetivos académicos que se les planteen y exijan.

Los estudiantes que llegan a las aulas lo hacen con una actitud hacia el aprendizaje muy influenciada por el momento histórico que vivimos, actitud que podemos calificar de "Pragmática: Les gusta actuar rápidamente, sin pensarlo mucho, en aquellas ideas que le atraen. Les gusta sobre todo experimentar, son prácticos, directos y eficaces. Aprenden mejor con actividades que relacionen la teoría y la práctica, cuando lo prueban inmediatamente" (Kolb, 1984).

Sobre este escenario tecnológico y social buscamos -con la generación y el uso de vídeos educativos- trabajar y reforzar los conceptos básicos fundamentales tratados en el aula de cualquier disciplina de manera que esta información sea visual, directa y de fácil acceso en cualquier momento por parte de los alumnos. Esta información deberá ser accesible de manera permanente a través de herramientas internas de los centros educativos (*Moodle, páginas webs o blogs)* o de manera general, para todo el mundo, desde plataformas generales de la web 2.0 (por ejemplo: *Youtube*, *Vimeo*,...).

En nuestra opinión estos vídeos no deben suponer el núcleo fundamental del proceso de aprendizaje, sino una herramienta de apoyo, recordatorio o motivación. Hacer caer el peso de este proceso en las herramientas tecnológicas, según el modelo propuesto por la tendencia del aprendizaje electrónico, *e-learning* (Rosenberg, 2001), parece que, por sí solo, ha fracasado (Bartolomé Pina, 2004). "Tras el entusiasmo inicial y unos años de euforia, la decepcionante realidad se ha ido imponiendo: el *e-learning* no ha respondido a las expectativas que había creado". Las causas, entre otras, son comentadas por Pascual (2003): "El e-learning también comporta unas dificultades e inconvenientes (la ausencia de contacto humano dificulta sentirse parte de una comunidad educativa, el elevado grado de motivación necesaria para seguir un curso on-line...)".

Las tendencias actuales en el uso de las tecnologías de la información y las comunicaciones (TICs) en la educación van orientadas hacia un modelo mixto entre la concepción tradicional de la educación (trabajo presencial en el aula) y las nuevas posibilidades digitales: lo que se ha denominado como aprendizaje mixto o flexible (*mixed* o *blended learning*).

Este modelo implica, en cierto grado, cambios fundamentales en los roles y las interacciones tradicionales tanto de alumnos como de profesores en los distintos niveles educativos. Se intenta producir un giro desde los modelos basados exclusivamente en clases magistrales y las antiguas metodologías de aprendizaje basadas en la repetición y la memorización hacia sistemas mixtos que también incluyan rutinas de comprensión de conceptos generales fundamentales y adquisición de competencias básicas desde el análisis práctico de ejemplos y casos concretos. Esto es, aprender en base a la realización de proyectos. En estos momentos, en España, "el currículo de Educación Primaria y Secundaria está diseñado para trabajar mediante tareas de enseñanza-aprendizaje si tomamos los criterios de evaluación como las unidades fundamentales para el diseño de tareas integradas" (Trujillo Sáez, 2011).

En esta metodología el profesor es el guía u orientador del proceso educativo, y las TICs refuerzan esta información y facilitan la comunicación entre éste y sus alumnos. Esta tendencia potencia, aplicada de manera adecuada (Isea, 2009):

- El apoyo al aprendizaje en cualquier lugar y en cualquier momento: Ya no se requiere estar supeditados al aula, ni a una hora específica para aprender.
- Favorece la contextualización y la personalización. El proceso de aprendizaje se personaliza y adapta a los requerimientos y disponibilidades tanto del grupo de alumnos como de cada uno de los individuos que lo componen.
- Favorece el aprendizaje colaborativo y la comunicación.

Tal y como se ha comentado, el vídeo va a resultar el principal mecanismo de transmisión de conocimientos en la actual sociedad de la información (Torres del Castillo, 2005). La transmisión de información a través de secuencias coherentes de imágenes es una herramienta que se creó en el siglo XIX, con la invención del cine y que poco a poco se ha ido perfeccionando, generalizando y expandiendo; primero con la implantación de la televisión en los hogares y en casi cualquier espacio público y a continuación con los ordenadores de sobremesa. Hasta que en la actualidad estamos llegando a un modelo en el que muchas personas se han convertido, de manera casi permanente, en un receptor interactivo de información, gracias a los sistemas de comunicaciones móviles de banda ancha, con la proliferación de dispositivos como los ordenadores portátiles y ultraportátiles, los teléfonos inteligentes o '*smartphones*' y las tabletas digitales o '*tablets*' (Gea Megías, 2011). En esta línea, en el campo de la educación, profundiza Valdivia (2012): "El profesor pase de ser *el que enseña* (función mostrativa, referida fundamental a la organización y presentación de los estímulos y la información) a ser *el que facilita el aprendizaje*".

Es importante destacar que el carácter portátil de todos estos dispositivos y sus reducidas dimensiones, tanto globales como de sus pantallas, dificulta mucho el trabajo con material de texto, especialmente en la lectura de contenidos extensos. Por ello, la transferencia de información de formato de vídeo gana aún más relevancia.

### **Videos educativos como Objetos de Aprendizaje**

Estos pequeños videos con finalidad educativa que se pueden desarrollar se integran dentro del conjunto de herramientas que se definen como Objetos de Aprendizaje (OA) en tanto en cuanto se engloban en esta denominación todas aquellas unidades didácticas –habitualmente con carácter digital- bien definidas y delimitadas, con un objetivo educativo concreto claro de los campos de: "contenidos, actividades de aprendizaje y elementos de contextualización" (Chiappe, 2007).

Es por tanto un enorme cajón donde se engloban todas aquellas nuevas herramientas y contenidos que se pueden generar con las nuevas capacidades tecnológicas que se están, y se continúan, generando.

Existen muchas definiciones e interpretaciones de este concepto pero, en general, muchas coinciden en la naturaleza de cápsulas de información o de trabajo concreto con capacidad de uso de manera individualizada y por conveniencia por parte de los alumnos (Mcgreal, 2004). De este modo, son muy apropiadas para su uso en estructuras educativas de *e-learning* y, como en el caso que nos ocupa en este trabajo, de *blended learning* o mezcla de trabajo práctico tutorizado en el aula o en el laboratorio y en el trabajo individualizado en el ámbito personal del alumno, en su puesto de trabajo o en su casa gracias a su naturaleza de, en palabras del profesor especialista Jorge E. Gil Mateos, "recurso digital estructurado que puede ser reutilizado para alcanzar un objetivo de aprendizaje" (Ramos Gutiérrez, 2009).

Los videos educativo del modo en el que los proponemos se definen como un objeto de aprendizaje "producto de un diseño instruccional donde convergen procesos de educomunicación y los Objetivos Instruccionales" (Cano Zárate, 2007) generado por el profesorado de cada asignatura como la "institución productora de Recursos Educativos, en forma de objetos de aprendizaje", que, en función de los objetivos de su asignatura y del tipo de alumno que tiene,- "es quien define la estructura de objeto más conveniente en cada caso" (Jorge E. Gil Mateos, Universidad de La Habana, Cuba).

### **La generación y la edición del vídeo como apoyo educativo**

Al igual que los equipos de reproducción de vídeo, las herramientas de generación de material audiovisual también se han desarrollado y democratizado en muy alto grado en la actualidad. Lo que hasta hace poco era sólo posible en estudios profesionales con equipos muy costosos, en la actualidad está al alcance de muchas personas con un ordenador y un poco de tiempo.

'*Youtube*' es un portal de almacenamiento y reproducción bajo demanda de vídeo donde cualquier persona puede colgar vídeos generados por ellos mismos con escasas limitaciones de calidad o de contenidos. Este enorme almacén de vídeos está repleto de materiales de todo tipo y se ha convertido en un canal fundamental de expresión de muchas personas, especialmente las más jóvenes. De esta manera han encontrado un modo de comunicarse y alcanzar el aprecio y la acep-

tación social, más allá de su entorno inmediato, ante el que se pueden sentir incomprendidos o ignorados. Éste y otros sistemas de almacenamiento de vídeos similares se han convertido en canales de comunicación que alcanzan cuotas de espectadores superiores a muchos canales de televisión generalistas en todos los países de mundo. Dentro de éstos, muchos jóvenes con recursos limitados, desarrollan con imaginación e ingenio sistemas y técnicas para explicar y mostrar de manera muy eficaz conceptos de muchos tipos en los que se sienten expertos o, al menos, con la capacidad de compartir sus experiencias.

Con este proceso, la nueva generación de "nativos digitales" desarrolla habilidades y sistemas de comunicación que la diferencia de las generaciones que les preceden y que, en muchos casos, son las personas encargadas de dirigir su educación. Poco a poco se está generando una fractura creciente entre los mecanismos naturales de trabajo y aprendizaje entre profesores y alumnos.

Pensamos que es necesario que los educadores conozcan y comprendan estos mecanismos de expresión y vean cómo la generación de material de trabajo -en este mismo formato con finalidad didáctica- es sencilla y está a su alcance.

El aprendizaje basado en la realización de proyectos parte, en la mayoría de los casos, del uso de herramientas para la realización de tareas sobre las que obtener resultados y generar conclusiones. El uso de los vídeos de apoyo no debe ser el de ofrecer a los estudiantes estos resultados ni las conclusiones, sino las instrucciones para usar las herramientas de manera adecuada y un guion claro y conciso con la descripción de todas y cada una de las tareas a realizar con una pequeña justificación de cada una de ellas.

En el mismo proceso de acercar sistemas de trabajo atractivos para profesores y alumnos, estos materiales educativos deben ofrecer de manera directa e inmediata:

- 1. A los alumnos: ayudas específicas y resolución de dudas fundamentales en cualquier momento y en cualquier lugar en el que se encuentren estudiando o aplicando los conocimientos ya adquiridos. De este modo, la utilidad de los vídeos no se limita a la duración la asignatura sino que puede extenderse a nuevos proyectos que decidan emprender de manera individual.
- 2. Al profesorado: una educación más práctica ahorrando mucho trabajo efectivo dentro y fuera del aula, especialmente en el caso de que se tenga un elevado número de asistentes, ya que se podrán resolver de manera visual las dudas más comunes que se plantean a lo largo del curso.

Se facilita que el estudiante sea protagonista de su aprendizaje, de modo que pueda utilizarlo en cualquier lugar fuera de su centro de formación, gracias a todos los nuevos dispositivos móviles descritos anteriormente, y son una prolongación de su profesor permitiendo que pueda gestionar de manera autónoma o con la ayuda de su entorno familiar su aprendizaje, adecuándolo a su situación personal.

### **Comenzar la generación de un vídeo educativo**

Al intentar crear un vídeo con objetivos formativos podemos generar un sentimiento de duda o incapacidad. En muchos casos parece que se tiene la sensación de que se va a "competir" contra una visión muy crítica de los alumnos, acostumbrados a vídeos muy trabajados y de alta calidad realizados por estudios profesionales o por personas que dedican mucho tiempo a sus producciones.

Si bien debemos prestar un mínimo de atención y cuidado a la hora de realizar nuestros trabajos y buscar mecanismos para hacer el vídeo atractivo -buscando los puntos fuertes que podamos ofrecer- siempre se obtienen, desde nuestra experiencia, unos resultados positivos y un alto grado de aceptación y agradecimiento por parte de los estudiantes.

En este punto, y para contrastar estas posibles sensaciones negativas iniciales vamos a proponer, paso a paso, una rutina sencilla, genérica y efectiva para producir un vídeo. Pretendemos que sea una referencia de ayuda, especialmente en la realización de los primeros trabajos, que se puede mantener en el tiempo o adaptarla a nuestros propios criterios o necesidades (Medina Molina, 2008).

### **Propuesta de rutina básica de trabajo**

### *Fijar los objetivos del vídeo*

Están ligados a la necesidad de que los estudiantes conozcan y recuerden. Deben ser concretos, no dispersos o extensos.

Pueden estar ligados a ofrecer una guía de trabajo y actuación, un pequeño manual de un programa para el uso específico de alguna de sus funciones, o cómo resolver dudas comunes o puntos complejos para ellos.

Los objetivos se deben adaptar no solamente al tipo de contenido que queremos tratar sino al tipo de alumnos al que va dirigido, tanto en el nivel educativo como en el grado de implicación o motivación.

Estos videos no deberían contener más de dos o tres conceptos fundamentales para no hacerse complejo o demasiado largo.

### *Buscar información y recursos visuales ligados a estos objetivos*

Existen múltiples materiales de internet que podemos utilizar, de manera que no necesitamos estar reinventando permanentemente la rueda. En esta misma línea y de un modo genérico se expresa (Bartolomé Pina, 2004): "el *blended learning* no consiste en colocar materiales en Internet sino en aprovechar los materiales que existen en Internet".

Debemos recordar que estos contenidos que se encuentran en la red no son necesariamente fijos o estáticos. Si queremos utilizar solamente una parte, o distintas porciones, estos vídeos se pueden recortar y adaptar a nuestras necesidades a través de la edición de vídeo. El proceso se puede hacer con software libre o integrado en los sistemas operativos de nuestros ordenadores (casi con total seguridad en el equipo que tiene -en su despacho o en su casa- uno instalado sin que pueda que usted lo sepa). Trataremos esta posibilidad más adelante.

En este punto debemos tener en cuenta los derechos de autor y la reproductividad o no de los contenidos que se encuentran en internet. Si utilizamos material de la red, independientemente de la finalidad que le vayamos a dar, recomendamos que nos informemos del criterio de uso en el que lo han colgado, especialmente si nuestro interés es generar un nuevo material que no se va a limitar a las paredes de nuestra aula sino que va a volver al océano de internet.

Como norma fundamental recomendamos que si tenemos dudas sobre un material determinado no lo utilicemos, para evitarnos problemas mayores y, simplemente nos quedemos con la idea de que nos ha resultado interesante e intentar desarrollarla por nosotros mismos.

Para evitar este problema debemos limitar nuestra búsqueda a webs específicas de contenidos abiertos, tanto de carácter educativo (Ej: '*Open Course Ware*' o webs de centros educativos, o personal docente, que ofrecen su trabajo de este modo) como profesional.

En el caso de encontrar un contenido que nos interese, de manera singular debemos buscar referencias a sistemas o criterios de propiedad intelectual. De este modo:

- Debemos huir de utilizar todo aquello que incluya los símbolos de copyright © y de propiedad registrada ®.
- Si encontramos vídeos colgados bajo licencia '*Creative Commons'*, identificado bajo el símbolo  $\bullet$ , nos indica que este contenido se ha publicado con el fin de poder ser copiado, distribuido y/o reutilizado sin restricciones o bajo algunas específicas como:
	- o Reconocer al autor original del contenido.
	- o No usarlo en obras con ánimo de lucro.
	- o Que no se pueda modificar o si se modifican se debe registrar de la misma manera.

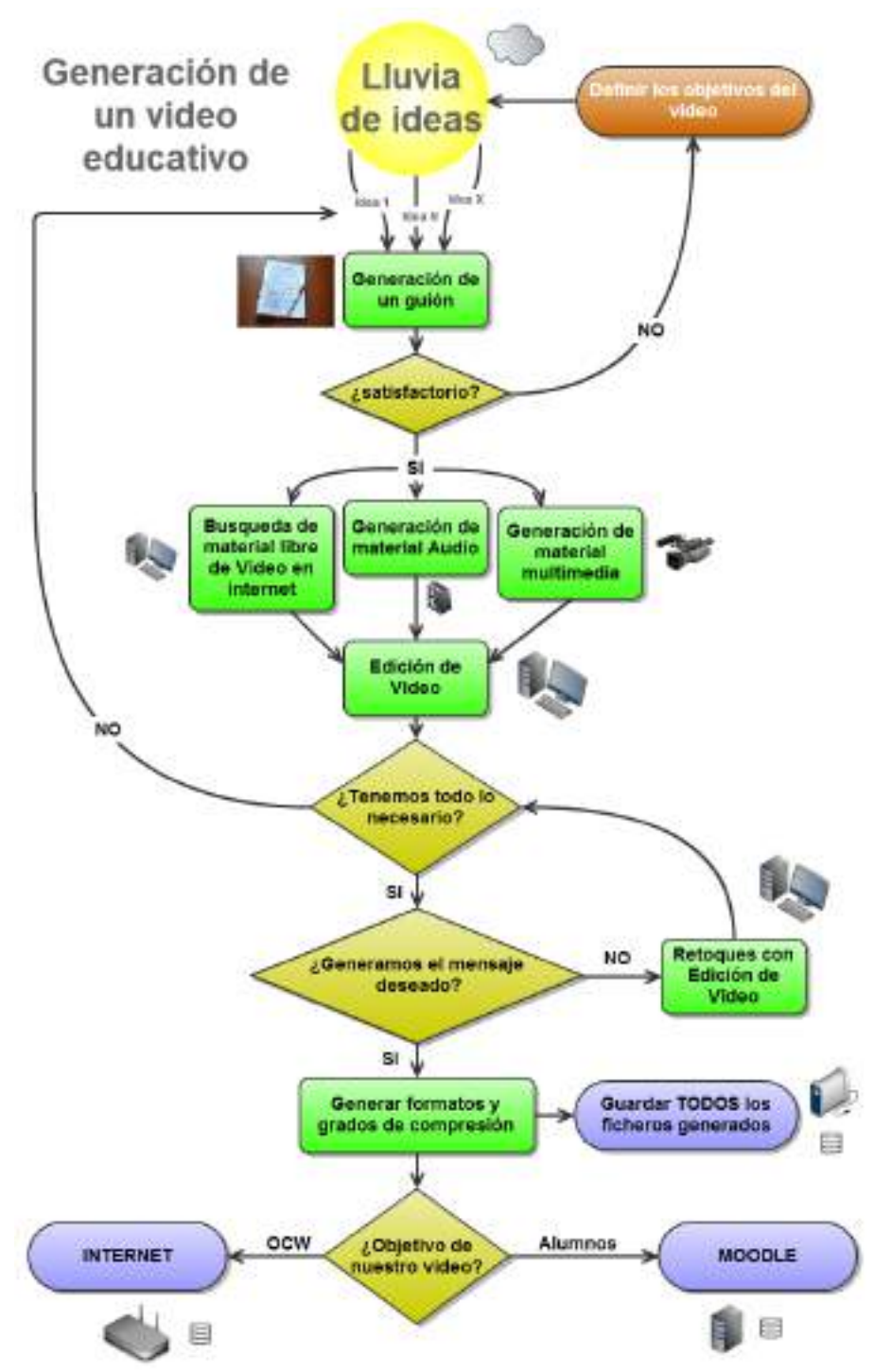

Figura 1. Diagrama de flujo para el desarrollo de un vídeo con carácter educativo**.**

De este modo y como norma general consideramos que si usamos contenidos ya generados siempre debemos ser agradecidos y respetuosos:

- A. Asegurarnos de cumplir con la legalidad.
- B. Tener la voluntad de ofrecer nuevamente nuestro trabajo libremente por internet.
- C. Generar un pequeño anexo de agradecimiento y reconocimiento de autoría de lo que hayamos usado. A nosotros también nos gustará que nos reconozcan nuestro trabajo.

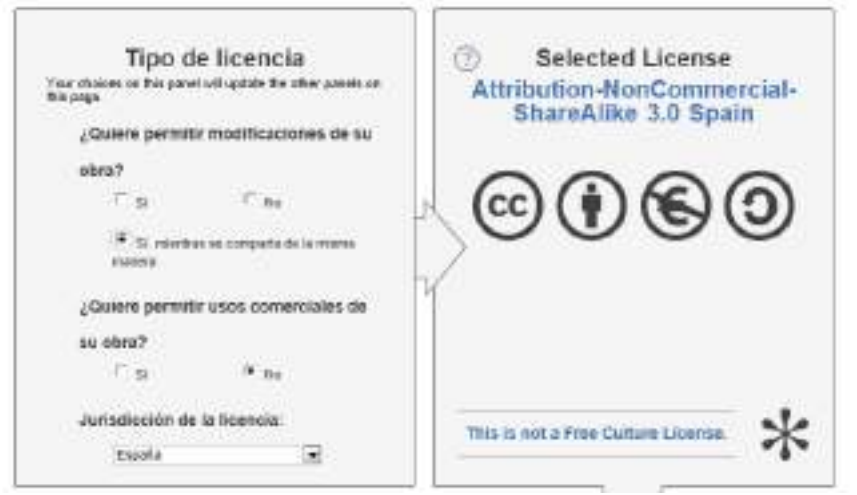

Figura 2. Modelos de protección de contenidos audiovisuales bajo Creactive Commons.

## *Generar un guión concreto y preciso de nuestro video*

Este elemento establece qué contenidos vamos a utilizar y qué necesitamos generar para completarlo. El guión debe ser conciso, escueto y muy directo. No debe ser confuso y/o inconexo. Evitar introducciones largas y conclusiones profundas. El material de vídeo será un refuerzo y una consulta adicional sobre un contenido del que ya tienen ciertas nociones.

La duración total del vídeo sugerimos que no supere los tres minutos. Siempre será recomendable en caso de necesitar incluir más contenido dividir los objetivos en varios vídeos. Hay muchos puntos que justifican este criterio pero, entre otros, queremos destacar:

- 1. En la formación a través de dispositivos electrónicos se compite por la atención del alumno con muchas otras herramientas lúdicas, por lo que se deben generar elementos concisos, muy ajustados a los que se quiere exponer y que utilicen todas las herramientas posibles para capturar su atención.
- 2. Buscamos ofrecer una ayuda rápida y directa, que sea de fácil acceso en cualquier dispositivo y desde cualquier red de datos. Si el vídeo es muy grande puede tardar bastante tiempo en descargarse.

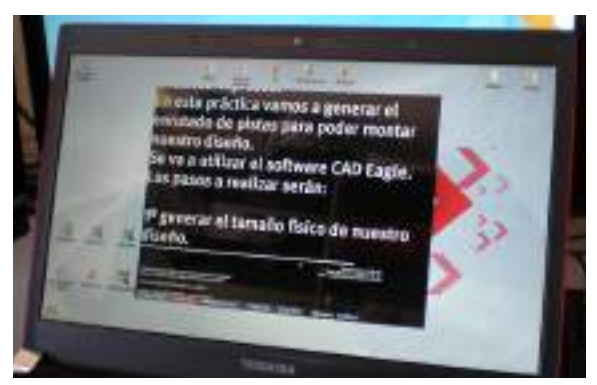

Figura 3. Ejemplo de uso de un programa 'prompter' para la diccion de mensajes.

Junto con la generación del guión debemos generar de la manera lo más exacta posible el texto a incluir como audio en nuestro vídeo de manera que podamos grabarlo con tranquilidad y seguridad de manera continua y ensayada. Existen programas (gratuitos y de pago, descargables desde internet) que permiten mostrar de manera continuada el texto, de manera que tras introducirlo completamente lo va mostrando por la pantalla a una velocidad determinada. Este tipo de programas se denominan '*prompter*' por su similitud a los sistemas usados en televisión para que los presentadores puedan leer los que deben decir mientras miran a la cámara. Con el uso de este tipo de programas podemos lograr que la lectura del mismo tenga una duración exacta y determinada para encajarlo exactamente en nuestro vídeo.

### *La generación de contenido propio audiovisual.*

Independientemente de los contenidos que pretendamos reutilizar en nuestro vídeo nuestra experiencia nos dice que los alumnos reaccionan mucho más favorablemente a los vídeos en tanto en cuanto se sientan directamente vinculados al mismo. Reconocer la cara del profesor, su aula, el entorno o las herramientas con las que trabajan, aumenta considerablemente el interés y la motivación que suscita el mismo, por lo que recomendamos que no nos limitemos exclusivamente a reutilizar información, sino a generar, al menos en una parte, contenido específico vinculado a nuestro propio entorno y proceso educativo. Podemos encontrar diversas referencias que respaldan y desarrollan esta metodología de trabajo.

Este proceso de creación de material de vídeo con fines educativos no está asociado necesariamente a ninguna instalación específica o a equipos caros y complejos. No se necesita ningún estudio profesional ni de grabadoras de vídeo de alta gama. La obtención de un vídeo de calidad suficiente está más vinculado a parámetros ambientales controlables como los siguientes:

- Elegir una ambientación iluminada, preferiblemente al medio día para evitar reflejos de la luz del sol, y con el apoyo de la luz artificial disponible
- Elegir un marco adecuado, para fijar la atención directa en lo que queremos mostrar y no generar elementos de distracción, o que saturen la pantalla. En el caso de querer combinar gráficos o letras con personas u objetos recomendamos un fondo blanco lo más homogéneo posible, de manera que, sin artificios tecnológicos más complejos, podamos combinar nuestro vídeo con imágenes o con diagramas generados con cualquier software informático.
- Elegir un ambiente lo más silencioso posible, de manera que no aparezcan en el vídeo ruidos o voces ajenas al mismo. En caso de que esto no sea posible siempre podemos grabar una dialogo en un ambiente silencioso y añadírselo al vídeo.

No debemos obsesionarnos con los parámetros técnicos, por ejemplo los megapíxeles de nuestra cámara ni la resolución con la que producimos. Nuestros vídeos deben estar pensados para ser accesibles desde internet, fáciles de descargar y con la resolución suficiente para verse adecuadamente en dispositivos portátiles como teléfono inteligentes o tabletas. Para esto no son necesarios ni mecanismos ni procesos sofisticados.

No, necesariamente, hemos de utilizar una cámara de vídeo para generar contenido audiovisual, podemos grabar todo lo que podemos hacer con un ordenador con la función de capturar la imagen actual de la pantalla, y con esto podemos incluir todas las tareas que realicemos con una pizarra digital.

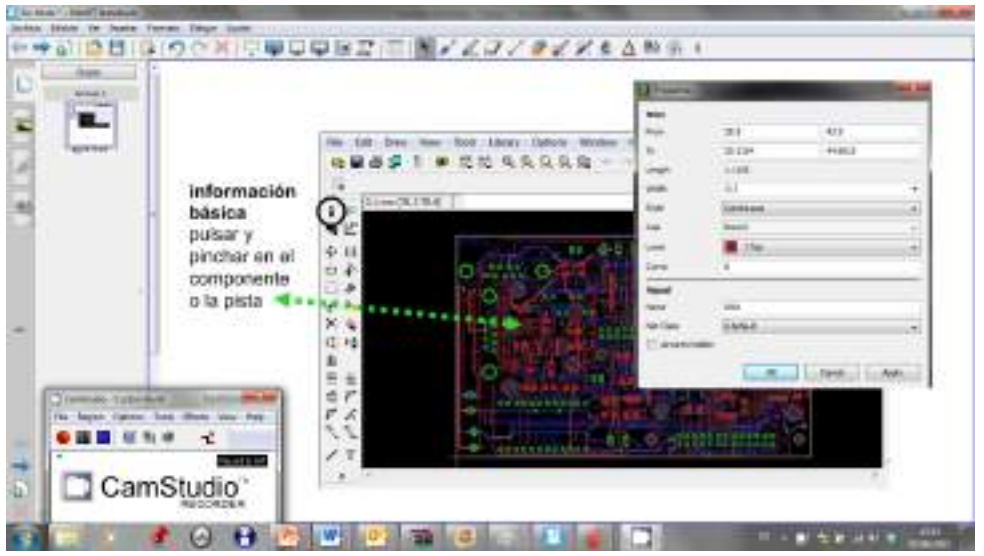

Figura 4. Grabación de contenido de vídeo sobre el software de una pizarra digital.

# *La edición del video*

Una vez que tengamos todos los contenidos del vídeo debemos juntarlos, compactarlos y cerrarlos en una única unidad coherente.

Este proceso es especialmente importante para nuestro vídeo. Nos permite, entre otras muchas otras tareas:

- Condensar la información.
- Eliminar tiempo de vídeo que no ofrezca ningún valor.
- Juntar en un único fichero varios vídeos diferentes.
- Superponer sobre el vídeo subtítulos u otra información textual.
- Añadir efectos visuales: insertar pantallas con mensajes de texto y transiciones entre diferentes segmentos de vídeo.
- Combinar sonido grabado independientemente del vídeo.

De este modo, es un proceso fundamental para generar un vídeo atractivo, directo y que muestre muy claramente la información que queremos ofrecer, reforzada o remarcada por elementos adicionales como textos, punteros o referencias audibles.

Es posiblemente el elemento más flexible y con mayor carga artística del proceso, pudiendo con un material base muy limitado conseguir un resultado final muy eficaz.

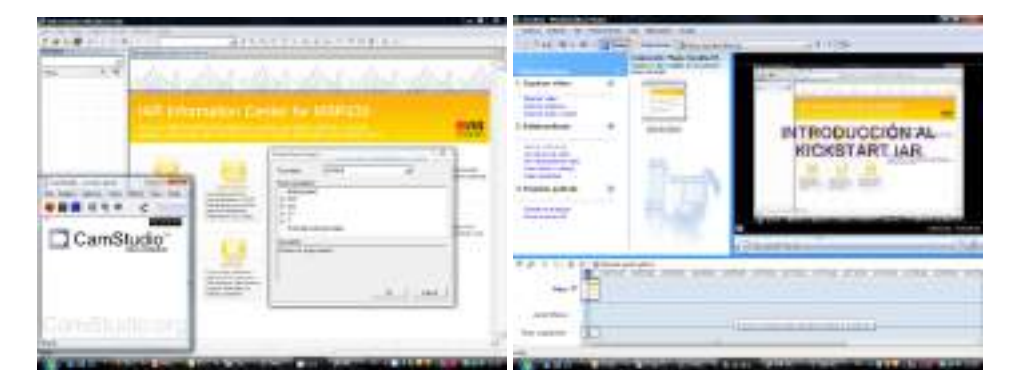

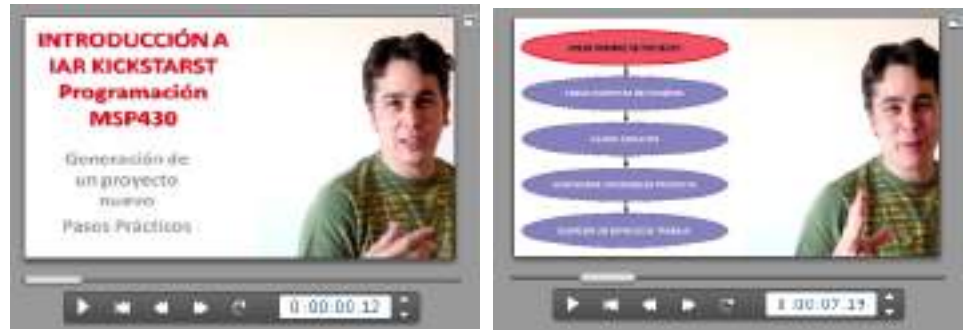

Figura 5. Ejemplos prácticos de diversas aplicaciones de la edición de vídeo.

La estandarización de programas de edición de vídeo de múltiples funcionalidades y complejidades de uso en todos los sistemas operativos y para casi todo tipo de dispositivo nos permite encontrar muy fácilmente y, si no somos muy ambiciosos de manera gratuita, uno de los programas adecuados a nuestras habilidades e intereses. En el próximo punto de este trabajo indicaremos algunos de ellos con los que podemos empezar a trabajar.

### *Cerrar y colgar nuestro vídeo en la red*

Nuestro vídeo en bruto, puede ser un elemento pesado y difícil de distribuir. Los vídeos deben comprimirse, para que ocupen el menor tamaño posible. En formatos estándar, de manera que se puedan visualizar, si no en todos, en la mayoría de los reproductores de vídeo.

Esta tarea la podemos realizar de dos formas diferentes:

- A. La primera alternativa, ligeramente más compleja, donde todo el proceso lo realizamos nosotros mismos, para almacenarlos y colgarlos en una red cerrada o en un servidor de nuestro centro. La compresión y el empaquetado del vídeo lo podemos hacer directamente con los mismos programas de edición que utilizamos en el punto anterior. Es importante usar un sistema los más estandarizado posible y adecuar la resolución de manera que el vídeo se vea con claridad suficiente ocupando el mínimo espacio. Aconsejamos utilizar, en el caso de no tener mucha experiencia en el manejo de vídeos, los siguientes valores básicos (para obtener una buena calidad de visualización y rapidez de descarga) en casi la totalidad de dispositivos móviles actuales:
	- Resolución del vídeo: 320 x 240 puntos de información o 'píxeles'.
	- Tipo de archivo: MPEG-4 o AVI.
	- Grado de compresión: Utilizar entre 150 y 300 Kbps (Kilobits por segundo). Si nuestro vídeo ocupa un tiempo reducido el archivo de vídeo final no debería ocupar más de 50 MB (Megabytes). En ningún caso debería ocupar más de 100 MB.

Otros valores de trabajo recomendados los podemos encontrar en la bibliografía consultada (Vàlios, 2010).

B. Podemos recurrir a las múltiples herramientas y sistemas de almacenamiento que ofrece hoy en día la web 2.0 (*Youtube*, *Vimeo*, …).

Con el vídeo cerrado y colgado en la web, éste será accesible por nuestros alumnos (pasados, presentes y futuros) y para el resto de personas que quieran utilizarlos o reutilizarlos.

Es importante, especialmente, si utilizamos la primera opción, que nos aseguremos una vez colgado nuestro vídeo, que desde distintos equipos se visualiza correctamente usando los distintos programas para navegar por la web.

# **Introducción a algunas herramientas sencillas para la generación y edición de un vídeo**

# *Hardware*

• *Cámara de grabación de video:* Los avances tecnológicos permiten obtener cámaras de vídeo y fotográficas con capacidad de grabación y almacenamiento a precios muy reducidos que eran inimaginables hace apenas 10 años. El enorme desarrollo de los dispositivos de telefonía móvil hace que los productos de última generación incluyan cámaras que no tienen mucho que envidiar a los equipos específicos para este propósito. Por tanto casi todos contamos, o podemos recurrir fácilmente, con algún tipo de dispositivo de grabación.

Queremos recalcar que no es necesario un equipo caro para generar vídeos claros, nítidos y que cumplan sobradamente todo lo que se espera de ellos.

- *Micrófono:* Con estas herramientas buscamos poder grabar voces representativas para el vídeo, tanto de las personas que aparecen de acompañamiento a otro tipo de imágenes. Se puede usar el mismo que puede incluir la cámara, pero para ello necesitaremos un ambiente especialmente silencioso. Para mejorar los resultados obtenidos recomendamos usar un micrófono adicional que podamos colocar lo más cerca posible del locutor o locutores.
- *Iluminación:* Una buena iluminación, desde diferentes zonas de emisión, nos permitirá obtener imágenes más claras y con pocas sombras. Recomendamos rodar con buena luz diurna y si es posible ayudar con iluminación artificial, no necesariamente muy sofisticada: luz de techo, flexos, etc.
- *Otros elementos:* Podemos usar como elementos de generación de contenidos casi cualquier equipo informático (pizarra digital, escáner…).

# *Software*

Existen una gran cantidad de paquetes de software de edición de vídeo y audio de muy diferentes características, prestaciones, facilidad de uso, precio, etc. En este punto pretendemos mostrar algunas de estas aplicaciones, gratuitas o de fácil acceso, con las que ofrecer una entrada en este mundo. Invitamos a los interesados a buscar y comparar de manera continua para encontrar aquellas que se adecúan mejor a sus necesidades. Existen una gran cantidad de programas clasificables por diferentes niveles de complejidad, potencia y precio, con los que es posible trabajar, aunque remarcamos que no son necesarios para generar vídeos de muy alta calidad.

# *Edición y gestión de video*

- *Windows Movie Maker (Windows Xp) y Windows Live Movie Maker (Windows 7):* dos programas incorporados en las distintas versiones de este sistema operativo. Contiene características fácilmente configurables como efectos sobre el vídeo, transiciones entre bloques, títulos o créditos, se pueden añadir pistas de audio, narración cronológica, etc. (Ver referencia Windows Movie Maker).
- *Kino:* Software libre de edición de vídeo para sistemas operativos Linux. Tiene un modo de uso intuitivo y ofrece un abanico igual de amplio de posibilidades de trabajo que el software analizado para Windows (Ver referencia Kino).
- *Avidemux:* Software gratuito disponible en todas las versiones de sistema operativo. Trabaja de manera muy estable con los sistemas de vídeo más comunes y ofrece un abanico de herramientas de edición suficiente (Ver referencia Avidemux).
- *CamStudio:* Programa de código abierto para captura en vídeo de la evolución de la pantalla de un ordenador (Ver referencia CamStudio).

### *Edición y gestión de fotografía e imágenes*

• *Gimp:* Programa libre y gratuíto de edición de imágenes digitales. Nos permite recortar, ampliar o reducir y modificar imágenes y fotografías para adaptarlas a nuestras necesidades antes de meterla en un vídeo, de manera estática, o con una animación que recorra varios objetos de la misma.(Ver referencia Gimp).

### *Edición de audio*

• *Audacity.* Programa de código abierto para grabar y editar audio. Nos permite generar fichero de audio con lo que grabemos con un micrófono, recortar tramos no deseados, eliminar ruido de fondo o aumentar el volumen de grabación (Ver referencia Audacity).

### *Otros programas*

Gracias a la posibilidad de grabar en formato de vídeo todo lo que ocurre en nuestra pantalla del ordenador, podemos utilizar como fuentes de contenidos multitud de programas: como generadores de presentaciones, diagramas de flujo, mapas conceptuales, animaciones flash, etc. (*Open Office*, *Google Docs*,…).

# **Nuestra experiencia con la generación videos para programas educativos basados en proyectos**

Se ha desarrollado a lo largo de varios años un plan docente en una asignatura de diseño electrónico basada en el aprendizaje a través de la experiencia. En esta asignatura se le pide al alumno que cumpla con todas las etapas necesarias para la generación de un producto completamente industrializable (Gago Calderón, 2012).

Planteamos ofrecer a los alumnos conocimientos y habilidades que están fuera de su alcance de manera autónoma (en libros o por Internet) y presentarles y hacerles partícipes de un proceso productivo real, de manera tutorizada por el personal docente, guiada y apoyada por profesionales del sector productivo. Es decir, ofrecer de manera filtrada y condensada parte de la experiencia laboral de profesionales relacionados con el campo de conocimiento tratado.

Los dos principales problemas que presenta esta metodología son la implicación del alumno para afrontar de manera continua las distintas etapas del proyecto, al mismo ritmo que el resto de compañeros de clase, y la gran cantidad de trabajo que supone para el profesorado guiar y supervisar individualmente todas las etapa de cada uno de los proyectos para evitar que un fallo en alguna de ellas imposibilite que el alumno pueda completarlo.

La implementación del proceso de un diseño con una base creativa parte de la premisa de trabajar con las herramientas "que necesitan los estudiantes para aprender y no lo que el profesor sabe hacer. El enfoque consiste en ayudar a las personas a aprender a razonar o a crear, y no en la necesidad de contar a los estudiantes todas y cada una de las cosas que deben saber y comprender" (Bain, 2007).

Los métodos utilizados en el proceso de aprendizaje incluyen seminarios, tutoriales, '*workshops*' y asistencia en el trabajo de laboratorio. Como soporte para el almacenamiento de la información y para su intercambio se ha utilizado de forma intensiva el Campus Virtual de la Universidad de Málaga. Antes de comenzar el curso, toda la documentación necesaria para su seguimiento se almacena en el Campus Virtual. En esta documentación se han incluido videos generados por los responsables de la asignatura con:

• Guiones de trabajo explicando detalladamente los procesos y tareas de desarrollar en cada una de las etapas del proyecto. Se incluyen listados de puntos a verificar para la adecuada conclusión de las tareas.

- Manuales básicos y prontuarios de configuración para el uso de las herramientas de diseño.
- Manuales de estilo de trabajo industrial que se utilizan en empresas reales.
- Referencias a material audiovisual que muestran los procesos productivos de la industria electrónica.

Con todo este material se ha propiciado que el alumno sea capaz de trabajar sobre el proyecto propuesto con un alto porcentaje de autonomía.

En este modelo de aprendizaje basado en proyectos y en asignatura situado al final del recorrido académico del alumno, buscamos que cada participante en la asignatura diseñe y fabrique un proyecto individual. De este modo, el trabajo de supervisión y seguimiento continuado se convierte en una tarea difícilmente abordable para un único profesor si no cuenta con las herramientas adecuadas. La generación de videos académicos como objetos de aprendizaje bajo las premisas expuestas en este trabajo han permitido cubrir para el trabajo autónomo del alumno la mayoría de las explicaciones que se planteaban habitualmente a cerca de:

- Los conceptos teóricos implicados más importantes.
- Las tareas a desarrollar.
- Como configurar y arrancar las herramientas de trabajo.
- Que pasos hay que seguir para verificar los trabajos realizados procesos.

En nuestro caso, estas herramientas han liberado de muchísimo trabajo al profesorado, limitando su participación a problemas puntuales poco comunes, y que en la medida que se requieren se tratan con nuevos objetos multimedia, y han facilitado el trabajo del alumno fuera del aula, permitiendo resolver problemas de una manera sencilla. Con anterioridad al uso de los videos, estas pequeñas incidencias se repetían sucesivamente y con cierta frecuencia y al no resolverse rápidamente, enlentecían el proceso de trabajo y minaban la motivación de los estudiantes.

Los beneficios de la inclusión de estos videos en el proceso educativo se refleja en distintos baremos tanto objetivos como subjetivos:

- Se cumplen con facilidad por parte de los alumnos las fechas de entrega de los distintos hitos impuestos en el desarrollo de la asignatura.
- Se consiguen diseños técnicos más elaborados que en años anteriores.
- El grado de satisfacción de los alumnos reflejado en las encuestas de valoración de la asignatura es muy elevado, refiriéndose en varios casos de manera directa a los videos educativos como un detalle muy destacable de la asignatura.

### **Conclusiones**

Los modelos de los procesos educativos se encuentran en la actualidad evolucionando tanto en sus principios de trabajo como en las herramientas que utilizan. Una de las estrategias de trabajo en funcionamiento son los programas de aprendizaje basados en el desarrollo de proyectos y por tanto la adquisición de conocimientos y competencia de una manera muy práctica. Este modelo de aprendizaje conlleva un proceso de tutorización y guía muy específico por parte de profesorado que se complica enormemente a medida que la cantidad de estudiantes implicados crece.

Los desarrollos tecnológicos y las evoluciones sociales han convertido al vídeo, a sus canales de distribución y a sus múltiples dispositivos de reproducción en el medio más valorado para la distribución de información. Esta potencia y flexibilidad permite que sea una herramienta de apoyo idónea para que cada estudiante evolucione de manera autónoma en su trabajo y pueda resolver por sí mismo las dudas más habituales asociadas a la materia en estudio.

La experiencia con el trabajo de generación y realización de vídeos es un proceso que implica un esfuerzo bastante mayor que supone realizar esa misma explicación en directo a nuestros estudiantes. Sin embargo, las ventajas de realizar esta unidad didáctica van mucho más lejos de lo efímero de una explicación: Es reutilizable indefinidamente, y en cualquier momento dentro y fuera del aula, en este curso y en los siguientes.

La generación de material audiovisual es un conocimiento vinculado fundamentalmente a la práctica, y que mejora, casi exclusivamente, con la experiencia. Nuestro principal criterio de revisión o evaluación cualitativa debe estar en la valoración de la utilidad real para nuestros alumnos y en la cantidad de uso que le dan. Su opinión debe ser utilizada para revisarlos y/o perfeccionarlos y en general para obtener criterios de desarrollo para mejorar los procesos de nuevos trabajos en el futuro.

La práctica y la experiencia, en poco tiempo, nos permitirá trabajar de manera rápida y amena y obtener resultados muy vistosos y extremadamente prácticos.

## **REFERENCIAS**

- Bartolomé Pina, A. (2004). "Blended Learning. Conceptos básicos". *Píxel-Bit. Revista de Medios y Educación* 23, pp. 7-20.
- Bain, K. (2007). *Lo que hacen los mejores profesores universitarios*. Servicio de publicaciones de la Universidad de Valencia.
- Cano Zárate, J.C. (2007). "Apuntes de Tecnología Educativa para las NT". *Cátedras de Comunicación Educativa Universidad Marista y Apuntes de Diseño Instruccional*. Universidad de las Californias, BC, México.
- Chiappe, A., Segovia, Y. y Rincon, H. Y. (2007). "Toward an instructional design model based on learning objects". *Educational Technology Research and Development*, 55, pp. 671- 681.
- Gago Calderón, A. y Fernandez Ramos, J. (2012). "Metodología de enseñanza de diseño electrónico digital a través de la colaboración con PYMEs del entorno de la universidad". *X Congreso de tecnologías Aplicadas a la Enseñanza de la Electrónica.* IEEE. Escuela de Ingeniería Industrial. Vigo: España. 13-15 Junio.
- Gea Megías, Miguel. (2011). "Tendencias de la Enseñanza en tecnología móvil". *Plataformas móviles para comunicación y procesamiento*, Almuñécar.
- Isea (2009). "Mobile Learning: análisis prospectivo de las potencialidades asociadas al mobile learning". Innovación en Servicios Empresariales Avanzados (ISEA). http://www. iseamcc.net/eISEA/Vigilancia\_tecnologica/informe\_4.pdf. (Visitado el 5 de agosto de 2012).
- Kolb, D. A. (1984). *Experiential Learning: Experience as the Source of Learning and Development:* Prentice Hall.
- Mcgreal, R. (2004). "Learning Objects: A Practical Definition". *International Journal of Instructional Technology and Distance* 1(9). ISSN 1550-6908.
- Medina Molina, J. (2008). "Un método para la generación de vídeos docentes". *XVI Jornadas ASEPUMA – IV Encuentro Internacional Rect@. Acta* 16 (1). ISSN 1575-605X.
- Pascual, María P. (2003). "El Blended learning reduce el ahorro de la formación on-line pero gana en calidad". *Educaweb*, 69. 6 de octubre de 2003.
- Ramos Gutiérrez, S.J., de la Osa Resina, J.F. y de Toro Negro, F.J. (2009). "Una plataforma para gestión de clases virtuales interactivas", *Revista Electrónica de Tecnología Educativa*, 28*.* ISSN: 1135-9259.
- Rosenberg, M. J. (2001). *Elearning: estrategias para transmitir conocimiento en la era digital*: McGraw Hill. ISBN: 978-95-8410-209-6.
- Torres Del Castillo, R. M. (2005). "Educación en la sociedad de la información". Glosario "Palabras en Juego: Enfoques multiculturales sobre las sociedades de la información", Alain Ambrosi, Valérie Peugeot y Daniel Pimienta, C&F Editions, Caen, France.
- Trujillo Sáez, F. (2011). "La competencia digital en el trabajo por tareas". *Aula de Innovación Educativa*, 200.
- Vàlios Blanco, J. y Larumbe Zabala, E. (2010). "Procedimiento en la generación de vídeos cortos para el trabajo autónomo del alumno". *VII Jornadas Inernacionales de Innovación Universitaria, Universidad Europea de Madrid.* Trabajo 97c.
- Valdivia Ruiz, F. (2012). "Evaluación de los procesos de enseñanza-aprendizaje en el ámbito universitario". *Servicio de publicaciones de la Universidad de Málaga. SPICUM*. ISBN: 978-84-9747-418-4

# **Visitas:**

Audacity. http://audacity.es/ (Visitado el 5 de agosto de 2012). Camstudio. http://camstudio.es/ (Visitado el 5 de agosto de 2012). Gimp. http://www.gimp.org.es/ (Visitado el 5 de agosto de 2012). Avidemux http://avidemux.org (Visitado el 5 de agosto de 2012).

Kino http://www.kinodv.org/ (Visitado el 5 de agosto de 2012). Windows Live Movie Maker http://windows.microsoft.com/es-es/windows-live/movie-makerget-started (Visitado el 5 de agosto de 2012).

# **SOBRE LOS AUTORES**

*Alfonso Gago:* Doctor en ingeniería industrial y con un master de postgrado en sistemas de información audiovisual por la Universidad de Málaga. Siempre he sentido un gran interés por la capacidad de expresión y transmisión del video y la fotografía a nivel personal y profesional. En los procesos educativos en los que he participado como alumno, profesor, director de proyectos fin de carrera o asistente o ponente en congresos de innovación educativa siempre he implicado a los alumnos y compañeros a aprender, explicarse y demostrar sus conocimientos en el nuevo lenguaje internacional de comunicación gracias a internet: la imagen y el video. He aplicado fundamentalmente esta metodología de trabaje en el aprendizaje de diseño electrónico donde se manejan múltiples disciplinas tecnológicas y programas de diseño en los últimos años de grado universitario y en master de postgrado de ingeniería industrial de la UMA.

*Mercedes Vico:* Doctora en Filosofía y Letras (Sección Pedagogía) por la Universidad de Valencia (1975). Profesora de "Ciencias de la Educación" en dicha Universidad (1970-1977); Adjunta numeraria de "Historia de la Pedagogía" (1977-1983). Catedrática de "Teoría e Historia de la Educación" en la Universidad de Málaga (1983-hasta hoy). Ha: dirigido 19 tesis doctorales; participado en 8 Proyectos de I+D+I financiados; publicado 85 trabajos (entre libros, capítulos y artículos de revistas, científicos y técnicos); presentado 34 Ponencias o Comunicaciones en Congresos nacionales o internacionales. Es Miembro del Comité Científico de las Revistas: "Educación", MEC, Madrid (1996-hoy); "Interuniversitaria de Historia de la Educación", Salamanca (1984 hoy); "Sarmiento", Universidades de Galicia (1997- hoy); "REGIE", Revista jurídica de Investigación e Innovación Educativa (www.eumed.net/rev/regie) (2010-hoy). Ha sido: "Defensora de la Comunidad Universitaria" de la UMA (2008-2012); "Vicerrectora de Cultura y Relaciones Institucionales" (2001-2008); Vocal de la Ponencia de Humanidades del Plan Andaluz de Investigación (2000-2005); "Vicepresidenta Primera del Claustro Constituyente" de la UMA (1990-1992); "Vocal de la Comisión de Reclamaciones" (recursos de oposiciones, LRU) (1984- 2004); "Directora General de los Cursos Abiertos" (1990-1992); "Presidenta de la Sociedad Española de Historia de la Educación (SEDHE)" (1993-1997); entre otras responsabilidades asumidas.